# **Aula 08: 28/AGO/2018**

### **Aula passada**

Problema das distâncias

Com isso, na aula, as alunas e alunos acabarão vendo:

- filas em busca em largura: usamos o nome fila, mas não falamos em *busca em largura*;
- classe Fila;
- representação de grafos/redes: matriz de adjacência ou lista de adjacências;
- classe Rede.

Nessa aula não construímos classe alguma. A Rede foi implementada diretamente através de uma matriz de adjacência. Também não fizemos um função para construir a matriz de adjacência a partir dos pares que foram os arcos.

### **Hoje**

Rudimentos de análise de experimental e analítica de algoritmos. O pano de fundo é o problema de contar o número de ocorrência de cada palavra em uma lista de palavras. Concretamente essa lista será dada através de um arquivo:

- implementação de três funções: indice(), get(), put() que implementam um dicionário.
- implementação de um main() que se apópia em get() e put() e conta o número de ocorrência de palavras em um arquivo que contém uma lista de palavras.

Tudo isso está no arquivo conta\_funcoes.py.

Mudar a implementação para objetos:

- implementamos uma classe Dicio apenas implementando o método \_\_init () e transformando as funções indice(), get() e put() em métodos (arquivo dicio.py);
- implementar main() utilizando a classe Dicio (arquivo conta\_Dicio.py).

Observar que o consumo de tempo torna difícil usar essa implementação para arquivos grades.

Os arquivos com listas de palavras estão no diretório pal.

Os arquivos com os textos originais estão no diretóruo txt.

### **Problema: indice()**

Escreva uma função indice() que respeite a especificação a seguir.

```
def indice(chaves, chave):
    '''(list, Chave) -> int ou None
```
*#---------------------------------------------*

*Recebe uma lista chaves e uma chave. Retorna a posição da chave na lista chaves. Se a chave não está na lista, a função retorna None.*

```
Chave pode ser int, float, string ou tuple.
'''# apelidos
n = len(chaves)# percorra o dicionário
for i in range(n):
    if chaves[i] == chave:
        return i
return None
```
#### **Problema: get()**

Escreva uma função get() que respeite a especificação a seguir.

```
#---------------------------------------------
def get(chaves, valores, chave):
    '''(list, list, Chave) -> Valor
    Recebe listas chaves e valores e uma chave.
    Retorna o valor correspondente à chave.
    Se a chave não está na lista, a função retorna None.
    Chave pode ser int, float, string ou tuple.
    Valor pode ser qualquer classe, menos None ;-).
    \boldsymbol{I} , \boldsymbol{I} , \boldsymbol{I}i = indice(chaves, chave)
    if i != None: return valores[i]
    return None
```
#### **Problema: put()**

Escreva uma função put() que respeite a especificação a seguir.

*#---------------------------------------------*

```
def put(chaves, valores, chave, valor):
    '''(list, list, Chave, Valor) -> None
    Recebe listas chaves e valores e um par chave-valor.
    Se a chave não está na lista chaves o par chave-valor é inserido nas listas.
    na posição correspondente da lista valores.
    Se a chave está na lista, o seu valor é atualizado.
    \mathbf{r}i = indice(chaves, chave)
    if i == None:
        chaves.append(chave)
       valores.append(valor)
    else:
        values[i] = valor
```
#### **Problema: conta palavras**

Dado um arquivo com uma lista de palavras, conta o número de ocorrências de cada palavra na lista.

```
MOSTRE = 'show'
CHAVES = 'chaves'
VALORES = 'valores'
ITENS = 'itens'
SALVE = 'salve'LEN = 'len'MAX = 'max'PROMPT = 'consulta >>> '
#-------------------------------------------------------------
def main():
    I<sup>''</sup>I<sup>'</sup>
    Programa que lê uma lista de palavras de um arquivo, cria um dicionário
    em que as chaves são cada uma das palavras no texto e em
    que os respectivos valores são o número de ocorrências de
    cada palavra no texto.
    Em seguida, o programa abre um prompt que permite consultas
    interativas a um dicionário.
    I<sup>''</sup>I<sup>''</sup>
    # leia o nome do arquivo
    nome = input("Digite o nome do arquivo com palavras: ")
    # abra o arquivo
    arg_{\text{entrad}} = open(nome, 'r', encoding='utf-8')print("lendo as palavras")
    # leia o texto no aqruivo
    texto = arg_entrada.read()# feche o arquivo
    arq_entrada.close()
    print("leitura encerrada")
    # crie lista de palavras
    print("criando dicionario de palavras")
    lista_pals = texto.split()
    palavras = []
    ocorrs = []
    for palavra in lista_pals:
        valor = get(palavras, ocorrs, palavra)
        if valor == None:
            put(palavras, ocorrs, palavra, 1)
```

```
else:
        put(palavras, ocorrs, palavra, valor+1)
print("dicionário criado")
# consulte o dicionário interativamente
print("inciando consulta: tecle ENTER para encerrar")
palavra = input(PROMPT).strip()
while palavra != "":
    if palavra == MOSTRE:
        for i in range(palavras):
           print(palavras[i], ":", ocorrs[i])
    elif palavra == CHAVES:
        print(palavras)
    elif palavra == VALORES:
       print(ocorrs)
    elif palavra == LEN:
       print(len(palavras))
    else:
       valor = get(palavras, ocorrs, palavra)
       print('%s: %s' %(palavra,str(valor)))
   palavra = input(PROMPT).strip()
```
#### **Dicionários**

Um **dicionário** é um conjunto de objetos ou itens cada um dotado de uma chave e de um valor.

As chaves podem ser números inteiros ou strings ou outros tipos de dados.

Um dicionário está sujeito a dois tipos de operações:

- *inserção*: consiste em introduzir um objeto na tabela
- *busca*: consiste em encontrar um elemento que tenha uma dada chave.

#### **Solução: classe Dicio**

```
# importe classe Dicio que implementa um dicionário
from dicio import Dicio # astro do show
```

```
MOSTRE = 'show'CHAVES = 'chaves'
VALORES = 'valores'
ITENS = 'itens'
SALVE = 'salve'\begin{array}{ccc} \text{LEN} & = & ' \text{len'} \end{array}MAX = 'max'PROMPT = 'consulta >>> '
```
*#-------------------------------------------------------------*

**def** main():  $\mathbf{r}$ *Programa que lê um texto de um arquivo, cria um dicionário em que as chaves são cada uma das palavras no texto e em que os respectivos valores são o número de ocorrências de*

```
Em seguida, o programa abre um prompt que permite consultas
interativas a um dicionário.
```

```
I<sup>''</sup>I<sup>'</sup>
```
*# leia o nome do arquivo* nome = input("Digite o nome do arquivo com palavras: ")

```
# abra o arquivo
arq entrada = open(nome, 'r', encoding='utf-8')
```

```
print("lendo as palavras")
# leia o texto no aqruivo
texto = arg_entrada.read()
```
*cada palavra no texto.*

```
# feche o arquivo
arq_entrada.close()
```

```
print("leitura encerrada")
# crie lista de palavras
print("criando dicionario de palavras")
lista pals = texto.split()
dicio = Dicio()
for palavra in lista_pals:
    valor = dicio.get(palavra)
    if valor == None:
        dicio.put(palavra, 1)
    else:
        dicio.put(palavra, valor+1)
print("dicionário criado")
# consulte o dicionário interativamente
print("inciando consulta: tecle ENTER para encerrar")
palavra = input(PROMPT).strip()
while palavra != "":
    if palavra == MOSTRE:
        print(dicio)
    elif palavra == CHAVES:
        print(dicio.keys())
    elif palavra == VALORES:
        print(dicio.values())
    elif palavra == LEN:
        print(len(dicio))
    else:
        valor = dicio.get(palavra)
        print('%s: %s' %(palavra,str(valor)))
    palavra = input(PROMPT).strip()
```
#### **Classe Dicio**

Implementação usando uma lista chaves e uma lista valores.

```
#--------------------------------------------------------------
class Dicio:
    #-----------------------------------------------
   def __init__(self):
        ''' (Dicio) -> None
        Chamado pelo construtor.
       Recebe uma referência `self` para um objeto Dicio e "monta"
        esse objeto.
        Inicialmente o dicionário está vazio
```

```
Método especial: usado pelo Python quando fazemos Dicio().
    I<sup>''</sup>I<sup>''</sup>
    self.chaves = []self.valores = []
#---------------------------------------------
def __str__(self):
    '''(Dicio) -> str
    Método mágico/especial: usado pelo Python quando
        usamos print() ou str()
    \mathbf{r}s =<sup>''</sup>
    # apelidos
   n = len(self)chaves = self.chavesvalores = self.valores
    # percorra o dicionário
    i = 0while i < n:
        s += "'%s': %d\n" %(chaves[i],valores[i])
        i \neq 1return s
#---------------------------------------------
def len (self):
    '''(Dicio) -> int
    Recebe um dicionário e retorna o número de chaves no
    dicionario.
    Método mágico/especial: usado pelo Python quando
        usamos len().
    \vec{r}<sup>''</sup>
    return len(self.chaves)
#---------------------------------------------
def get(self, chave):
    '''(Dicio, str) -> int ou None
    Recebe um dicionário referenciado por `self` e uma chave.
    Retorna o valor correspondente à chave.
    Se a chave não está no dicionário, o método retorna None.
    \mathcal{T}(\mathcal{T},\mathcal{T})i = self.index(chare)if i != None: return self.valores[i]
    return None
```

```
#---------------------------------------------
def indice(self, chave):
    '''(Dicio, str) -> int ou None
    Recebe um dicionário referenciado por `self` e uma chave (string).
    Retorna a posição da chave na lista chaves.
    Se a chave não está no dicionário, o método retorna None.
    I<sup>''</sup>I<sup>''</sup>
    # apelidos
    n = len(self)chaves = self-chaves# percorra o dicionário
    i = 0while i < n:
        if chaves[i] == chave:
           return i
        i \neq 1return None
#---------------------------------------------
def put(self, chave, valor):
    '''(Dicio, str) -> None
    Recebe um dicionário referenciado por `self` e uma chave (string).
    Se a chave não está no dicionário ela é inserida com seu valor.
    Se a chave está no dicionário, o seu valor é atualizado.
    \vec{r}i = self.index(chare)if i == None:self.chaves.append(chave)
        self.valores.append(valor)
    else:
        self.valores[i] += 1
#---------------------------------------------
def keys(self):
    '''(Dicio) -> list
    Recebe um dicionário referenciado por `self` e cria e retorna
    uma lista com as chaves no dicionario.
    Observação: imitação do método de mesmo nome da classe nativa dict.
    \boldsymbol{I} , \boldsymbol{I} , \boldsymbol{I}# return self.chaves.copy() # retorna um clone
    lista = []n = len(self)
```

```
i = 0while i < n:
        chave = self.chaves[i]lista.append(chave)
        i += 1
   return lista
#---------------------------------------------
def values(self):
    '''(Dicio) -> list
    Recebe um dicionário referenciado por `self` e cria e retorna
    uma lista com os valores das chaves no dicionário.
    Observação: imitação do método de mesmo nome da classe nativa dict.
    I<sup>''</sup>I<sup>''</sup>
    # return self.valores.copy() # retorna um clone
    lista = \lceil \cdot \rceiln = len(self)# percorra o dicionário
    i = 0while i < n:
        valor = self.valores[i]
        lista.append(valor)
        i \neq 1return lista
#---------------------------------------------
def items(self):
    '''(Dicio) -> list
    Recebe um dicionário referenciado por `self` e cria e retorna
    uma lista com pares da forma (chave, valor) dos itens no
    dicionário.
    Observação: imitação do método de mesmo nome da classe nativa dict.
    \mathbf{r}lista = []# apelidos
   n = len(self)chaves = self-chavesvalores = self.valores
    # percorra o dicionário
    i = 0while i < n:
        lista.append((chaves[i],valores[i]))
```
 $i \neq 1$ **return** lista

# **Apêndice**

## **Percorrer intervalos, listas, strings, e dicionários**

```
for i in range(início,fim,passo):
    \perp| Comandos : print(i)
    |
i = inicio
while i < fim:
   \Box| Comandos: print(i)
    | i \rangle i += passo
#-------------------------------
for item in lista:
     |
    | Comandos: print(item)
    |
i = 0n = len(lista)while i < n:
   | item = lista[i]
     |
    | Comandos: print(item)
     |
    | i \rangle = 1#--------------------------------------
for car in texto:
    \blacksquare| Comandos: print(car)
    \perpi = 0n = len(texto)while i < n:
   \vert car = texto[i]
     |
    | Comandos: print(car)
    \blacksquare| i \rangle = 1for chave in dicionario:
    print(chave)
```
## **Sobrecarga de operadores aritméticos**

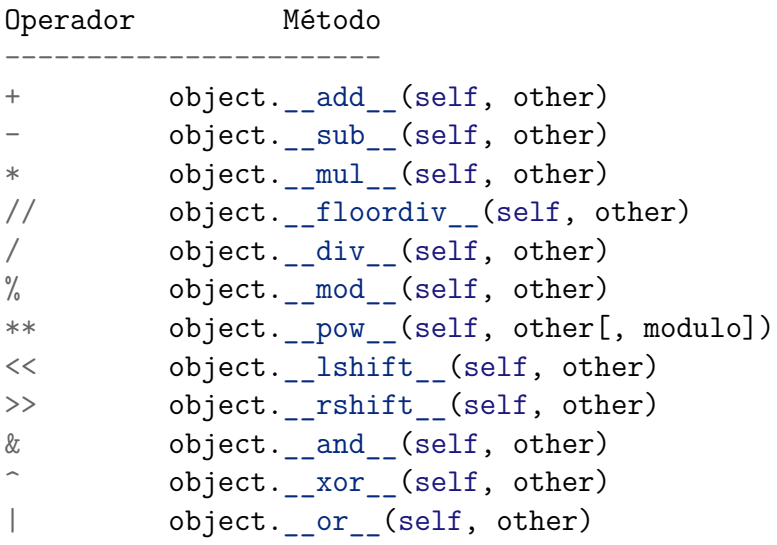

## **Sobrecarga de operadores relacionais**

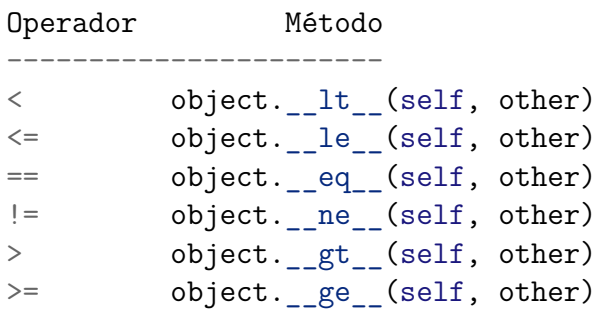

## **Método para manipular list**

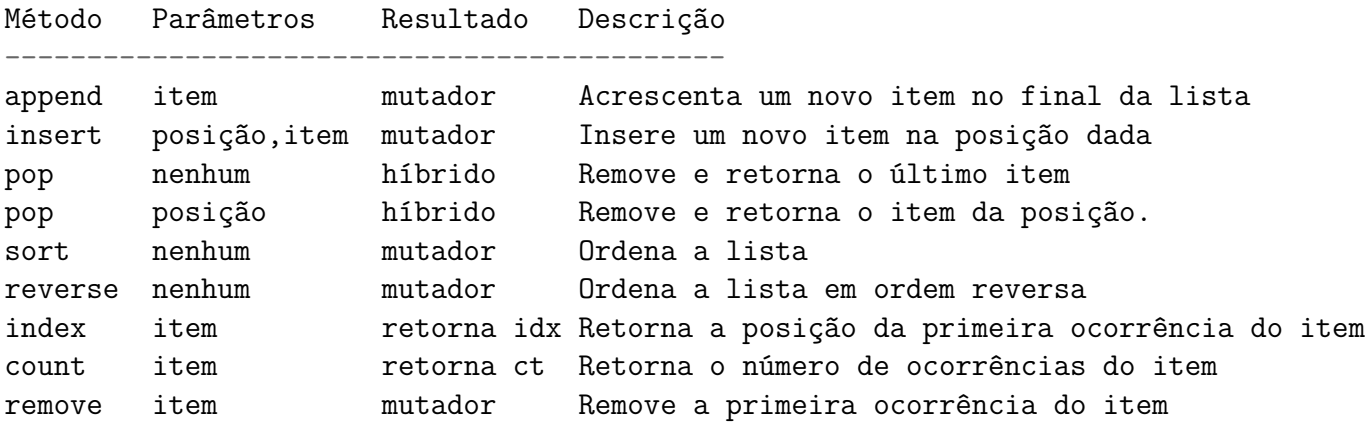